# **Leia-me para o IBM MQ 9.0 e sua manutenção**

Este documento contém as informações de leia-me para a liberação do IBM MQ 9.1.0 Long Term Support e sua manutenção, assim como para as liberações do IBM MQ 9.1.x Continuous Delivery.

Uma cópia em PDF deste documento, em inglês e traduzida, está disponível para download aqui: [https://](https://public.dhe.ibm.com/software/integration/wmq/docs/V9.0/Readme/) [public.dhe.ibm.com/software/integration/wmq/docs/V9.0/Readme/.](https://public.dhe.ibm.com/software/integration/wmq/docs/V9.0/Readme/)

A versão em inglês deste documento é a versão mais atualizada.

## **Conteúdo**

As principais seções deste documento descrevem limitações do produto e problemas conhecidos.

Além deste documento, é possível localizar mais informações no website do IBM MQ: [https://](https://www.ibm.com/products/mq) [www.ibm.com/products/mq.](https://www.ibm.com/products/mq)

A página da web SupportPac está aqui: <https://ibm.biz/mqsupportpacs>.

Para obter informações atuais sobre os problemas conhecidos e as correções disponíveis, consulte a página de suporte do IBM MQ: [https://www.ibm.com/mysupport/s/topic/0TO5000000024cJGAQ/mq?](https://www.ibm.com/mysupport/s/topic/0TO5000000024cJGAQ/mq?language=en_US&productId=01t0z000006zdYXAAY) [language=en\\_US&productId=01t0z000006zdYXAAY](https://www.ibm.com/mysupport/s/topic/0TO5000000024cJGAQ/mq?language=en_US&productId=01t0z000006zdYXAAY).

A documentação do produto para todas as versões suportadas do IBM MQ está disponível na Documentação da IBM: [https://www.ibm.com/docs/ibm-mq.](https://www.ibm.com/docs/ibm-mq) Especificamente, as informações do produto IBM MQ 9.1 estão disponíveis na Documentação da IBM:<https://www.ibm.com/docs/ibm-mq/9.0>.

#### Cartas de anúncio

As cartas de anúncio para o IBM MQ 9.0 (inglês dos EUA) fornecem as informações a seguir:

- Descrição detalhada do produto, incluindo descrição de nova função.
- Declaração de posicionamento do produto.
- Detalhes da solicitação.
- Requisitos de hardware e software.

As cartas de anúncio estão disponíveis nos locais a seguir:

Cartas de anúncio para liberações do Continuous Delivery

IBM MQ V9.0.5

<https://www.ibm.com/docs/en/announcements/archive/ENUS218-069> IBM MQ V9.0.4 <https://www.ibm.com/docs/en/announcements/archive/ENUS217-420> IBM MQ for z/OS, V9.0.4 <https://www.ibm.com/docs/en/announcements/archive/ENUS217-416> IBM MQ for z/OS, V9.0.3 <https://www.ibm.com/docs/en/announcements/archive/ENUS217-165> IBM MQ V9.0.1 <https://www.ibm.com/docs/en/announcements/archive/ENUS216-447>

IBM MQ for z/OS, V9.0.1

<https://www.ibm.com/docs/en/announcements/archive/ENUS216-507> IBM MQ for z/OS ofertas de encargo único V9.0.1

<https://www.ibm.com/docs/en/announcements/archive/ENUS216-506>

Cartas de anúncio para IBM MQ V9.0.0

IBM MQ V9.0 <https://www.ibm.com/docs/en/announcements/archive/ENUSZP16-0205> IBM MQ for z/OS, V9.0 <https://www.ibm.com/docs/en/announcements/archive/ENUS216-206>

# **Histórico de atualizações**

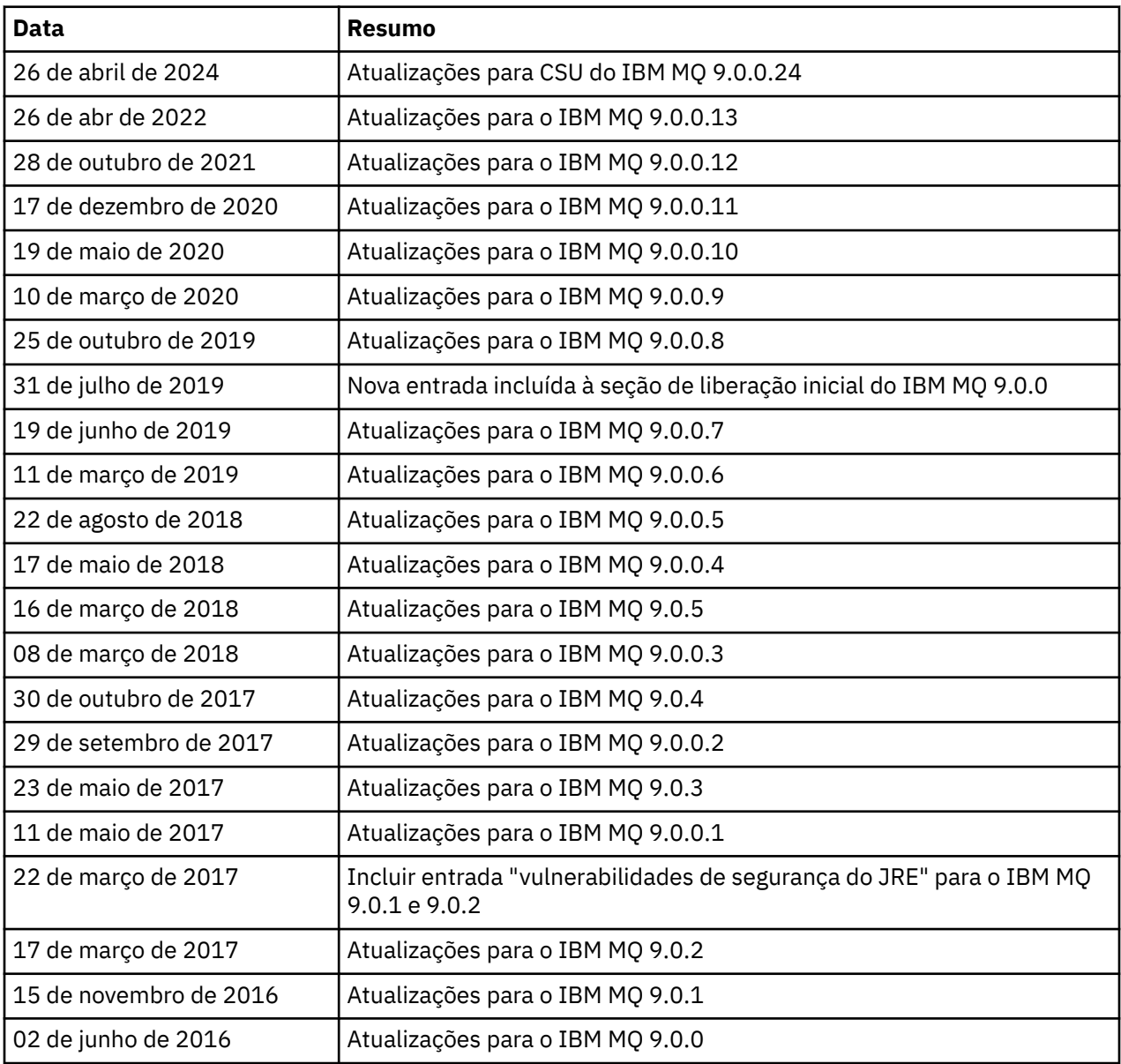

# **Instruções de instalação**

As instruções de instalação estão disponíveis como parte das informações do produto IBM MQ 9.0 publicadas na Documentação da IBM:[https://www.ibm.com/docs/en/ibm-mq/9.0?topic=mq-installing](https://www.ibm.com/docs/en/ibm-mq/9.0?topic=mq-installing-uninstalling)[uninstalling](https://www.ibm.com/docs/en/ibm-mq/9.0?topic=mq-installing-uninstalling)

# **Limitações e problemas conhecidos para liberações do Long Term Support LIMITAÇÕES E PROBLEMAS CONHECIDOS PARA IBM MQ 9.0.0.24 CSU**

### **O suporte é removido para troca de chave RSA no modo FIPS**

O IBM Java 8 JRE remove o suporte para troca de chave RSA ao operar no modo FIPS. Essa remoção se aplica aos CipherSuitesa seguir:

• TLS\_RSA\_WITH\_AES\_256\_GCM\_SHA384

- TLS\_RSA\_WITH\_AES\_256\_CBC\_SHA256
- TLS\_RSA\_WITH\_AES\_256\_CBC\_SHA
- TLS\_RSA\_WITH\_AES\_128\_GCM\_SHA256
- TLS\_RSA\_WITH\_AES\_128\_CBC\_SHA256
- TLS\_RSA\_WITH\_AES\_128\_CBC\_SHA
- TLS RSA WITH 3DES EDE CBC SHA

Para continuar usando o modo FIPS, os seguintes componentes do IBM MQ devem ser mudados para usar um CipherSuite que ainda seja suportado:

- Servidor AMQP
- Managed File Transfer (MFT)
- IBM MQ Console
- IBM MQ Explorer
- API REST do IBM MQ
- Serviço de telemetria do IBM MQ

Para obter detalhes de CipherSuitessuportados, consulte [TLS CipherSpecs e CipherSuites em IBM MQ](https://www.ibm.com/docs/SSFKSJ_9.0.0/com.ibm.mq.dev.doc/q113210_.html) [para JMS](https://www.ibm.com/docs/SSFKSJ_9.0.0/com.ibm.mq.dev.doc/q113210_.html) na documentação do produto IBM MQ .

#### **LIMITAÇÕES E PROBLEMAS CONHECIDOS PARA O FIX PACK 13 DO IBM MQ 9.0.0**

Não há nenhuma nova limitação ou problema conhecido que requeira sua atenção.

#### **LIMITAÇÕES E PROBLEMAS CONHECIDOS PARA O FIX PACK 12 DO IBM MQ 9.0.0**

#### **Uma mensagem de erro no log do IBM MQ Explorer, após o IBM MQ 9.0.0.12 ser instalado no Windows**

Depois que o Fix Pack 12 do IBM MQ 9.0.0 é instalado no Windows, é possível ver uma mensagem de erro Unresolved requirement no arquivo de log do IBM MQ Explorer na primeira vez que o IBM MQ Explorer é iniciado.

O arquivo de log está aqui:

<USER\_Home>\IBM\WebSphereMQ\workspace-<installation\_name>\.metadata\.log

Esse problema afeta o Fix Pack 11 e posteriores. Para um exemplo da mensagem de erro, veja a entrada leia-me correspondente para o Fix Pack 11.

Essa mensagem de erro pode ser ignorada.

#### **É possível que os detalhes de instalação do IBM MQ Explorer não sejam atualizados após a instalação ou desinstalação do IBM MQ 9.0.0.12 no Windows**

Quando o Fix Pack 12 do IBM MQ 9.0.0 é instalado ou desinstalado no Windows, as informações no nível de plug-in exibidas na guia "Software instalado" dos "Detalhes de instalação do IBM MQ Explorer" podem não ser atualizadas. No entanto, os níveis de plug-in alterados foram aplicados. Para confirmar isso, verifique a versão do Apache Ant exibida na guia "Software Instalado". Ela deve mostrar Eclipse Orbit Apache Ant 1.10.11.v20210720-1445 org.apache.ant.

Esse problema afeta o Fix Pack 11 e posteriores.

#### **Não é possível iniciar o IBM MQ Explorer após ser revertido para um Fix Pack anterior no Windows 64**

Após desinstalar o Fix Pack 12 do IBM MQ 9.0.0 no Windows 64 bits e reverter para o Fix Pack anterior, você pode não ser capaz de iniciar o IBM MQ Explorer usando **strmqcfg** no fix pack anterior.

Esse problema foi visto anteriormente ao reverter do Fix Pack 2 do IBM MQ 9.0.0 para o Fix Pack 1 do IBM MQ 9.0.0.

Para resolver este problema, veja a nota técnica a seguir: [https://www.ibm.com/support/pages/node/](https://www.ibm.com/support/pages/node/297519) [297519](https://www.ibm.com/support/pages/node/297519)

#### **LIMITAÇÕES E PROBLEMAS CONHECIDOS PARA O FIX PACK 11 DO IBM MQ 9.0.0**

#### **Uma mensagem de erro no log do IBM MQ Explorer, após o IBM MQ 9.0.0.11 ser instalado no Windows**

Após o Fix Pack 11 do IBM MQ 9.0.0 ser instalado no Windows, você pode ver a mensagem de erro a seguir no arquivo de log do IBM MQ Explorer na primeira vez que o IBM MQ Explorer for iniciado.

O arquivo de log está aqui:

<USER\_Home>\IBM\WebSphereMQ\workspace-<installation\_name>\.metadata\.log

!MESSAGE FrameworkEvent ERROR !STACK 0 org.osgi.framework.BundleException: Could not resolve module: org.eclipse.equinox.http.jetty [298] Unresolved requirement: Import-Package: org.eclipse.jetty.servlet; version="[9.4.0,10.0.0)" -> Export-Package: org.eclipse.jetty.servlet; bundle-symbolicname="org.eclipse.jetty.servlet"; bundle-version="9.4.33.v20201020"; version="9.4.33"; uses:="javax.servlet,javax.servlet.descriptor,javax.servlet.http,org.eclipse.jetty.http.path map,org.eclipse.jetty.security,org.eclipse.jetty.server,org.eclipse.jetty.server.handler,org .eclipse.jetty.server.handler.gzip,org.eclipse.jetty.server.session,org.eclipse.jetty.util,o rg.eclipse.jetty.util.annotation,org.eclipse.jetty.util.component,org.eclipse.jetty.util.res ource" org.eclipse.jetty.servlet [615] Unresolved requirement: Import-Package: org.eclipse.jetty.jmx; version="[9.4.33,10.0.0)"; resolution:="optional" Unresolved requirement: Import-Package: org.eclipse.jetty.security; version="[9.4.33,10.0.0)" at org.eclipse.osgi.container.Module.start(Module.java:444) at org.eclipse.osgi.container.ModuleContainer\$ContainerStartLevel.incStartLevel(ModuleContainer .java:1634) at org.eclipse.osgi.container.ModuleContainer\$ContainerStartLevel.incStartLevel(ModuleContainer .java:1613) at org.eclipse.osgi.container.ModuleContainer\$ContainerStartLevel.doContainerStartLevel(ModuleC ontainer.java:1585) at org.eclipse.osgi.container.ModuleContainer\$ContainerStartLevel.dispatchEvent(ModuleContainer .java:1528) at org.eclipse.osgi.container.ModuleContainer\$ContainerStartLevel.dispatchEvent(ModuleContainer .java:1) at org.eclipse.osgi.framework.eventmgr.EventManager.dispatchEvent(EventManager.java:230) at org.eclipse.osgi.framework.eventmgr.EventManager\$EventThread.run(EventManager.java:340)

Essa mensagem de erro pode ser ignorada.

#### **Os detalhes de instalação do IBM MQ Explorer não são atualizados após a instalação ou desinstalação do IBM MQ 9.0.0.11 no Windows**

Quando o Fix Pack 11 do IBM MQ 9.0.0 é instalado ou desinstalado no Windows, as informações no nível de plug-in exibidas na guia "Software instalado" do painel "Detalhes de instalação do IBM MQ Explorer" não são atualizadas. No entanto, os níveis de plug-in alterados foram aplicados.

#### **LIMITAÇÕES E PROBLEMAS CONHECIDOS PARA O FIX PACK 9/10 DO IBM MQ 9.0.0**

Não há nenhuma nova limitação ou problema conhecido que requeira sua atenção.

#### **LIMITAÇÕES E PROBLEMAS CONHECIDOS PARA O FIX PACK 8 DO IBM MQ 9.0.0**

#### **Incompatibilidade entre o GSKit 8.0.55.3 e mais recente e a versão 8 do IBM JRE no AIX**

Esse problema afeta apenas os sistemas AIX que estão executando um aplicativo IBM MQ Java ou JMS que atende a todos os critérios a seguir:

- Não estão usando o JRE fornecido com o IBM MQ
- Usando uma versão 8 do IBM JRE anterior à versão 8.0 do Fix Pack 40 da Atualização de serviço 5
- Usando uma conexão do modo de ligações para o gerenciador de filas

• Usando o AMS

A incompatibilidade é causada por uma mudança de espaço de nome **IBMJCEPlus** para GSKit, conforme descrito no JRE APAR IJ17282 [\(https://www.ibm.com/support/pages/apar/IJ17282\)](https://www.ibm.com/support/pages/apar/IJ17282).

Se seu sistema atender a todos esses critérios, atualize seu JRE para o Fix pack 40 da Versão 8.0, Atualização de serviço 5 ou mais recente ou use o JRE fornecido com o fix pack do IBM MQ.

#### **LIMITAÇÕES E PROBLEMAS CONHECIDOS PARA O FIX PACK 5/6/7 DO IBM MQ 9.0.0**

Não há nenhuma nova limitação ou problema conhecido que requeira sua atenção.

#### **LIMITAÇÕES E PROBLEMAS CONHECIDOS DO FIX PACK 4 DO IBM MQ 9.0.0**

#### **Entradas errôneas são criadas no armazenamento de dados do Gerenciador de autoridade de objeto (OAM)**

Esse problema afeta os usuários do Gerenciador de autoridade de objeto padrão.

Um erro de programação resultou na criação de entradas errôneas no armazenamento de dados do Gerenciador de autoridade de objeto (OAM). Essas entradas contêm entidades com o nome **<<invalid>>**.

Este problema é corrigido no Fix Pack 4 do IBM MQ 9.0.0, pelo APAR IT24223. As entradas errôneas são removidas do OAM quando o gerenciador de filas é reiniciado.

#### **LIMITAÇÕES E PROBLEMAS CONHECIDOS PARA O FIX PACK 3 DO IBM MQ 9.0.0**

#### **Cliente Java trava quando o gerenciador de filas está em quiesce à medida que uma nova tentativa de conexão é feita**

Este problema afeta aplicativos que usam os recursos IBM MQ a seguir:

- Classes para JMS
- Classes para Java
- Adaptador de recursos JCA
- Pacotes configuráveis OSGi
- Managed File Transfer

Um gerenciador de filas IBM MQ pode enviar, para clientes conectados, notificações solicitando um encerramento controlado de conversas (alças de conexão). Um gerenciador de filas envia essas notificações, por exemplo, quando o gerenciador de filas está sendo colocado em modo quiesce. Se um encadeamento dentro de um cliente Java recebe uma dessas notificações ao mesmo tempo em que outro encadeamento dentro do cliente solicita uma nova conversa, pode ocorrer um conflito. Isso ocorre porque ambos os encadeamentos precisam de acesso ao **connectionsLock** interno no objeto **RemoteConnectionSpecification**.

Este problema é corrigido no Fix Pack 3 do IBM MQ 9.0.0, pelo APAR IT22127. A correção ativará um novo encadeamento para reassociar a conexão ao seu **RemoteConnectionSpecification**, se necessário, para que a conexão possa ser reutilizada.

Para que a correção funcione para os seus aplicativos, é necessário incluir a nova política a seguir ao arquivo de políticas utilizado pelo Java Security Manager:

permission java.lang.RuntimePermission "modifyThread";

#### **Mudanças nos valores padrão para algumas cifras**

O JRE é atualizado para 8.0.5.10 nesta liberação. Por padrão, esse nível do JRE desativa as cifras cujos algoritmos correspondem ao DES40\_CBC ou RC4\_40. Por exemplo:

SSL\_KRB5\_EXPORT\_WITH\_DES\_CBC\_40\_SHA

Para ativar novamente essas cifras, atualize seu arquivo java/lib/security/java.security para remover o algoritmo usado por sua cifra a partir do nome do **jdk.tls.disabledAlgorithms**: par de valores.

#### **LIMITAÇÕES E PROBLEMAS CONHECIDOS PARA O FIX PACK 2 DO IBM MQ 9.0.0**

# **Não é possível iniciar o IBM MQ Explorer após ser revertido para um Fix Pack anterior no Windows 64**

Após desinstalar o Fix Pack 2 do IBM MQ 9.0.0 no Windows 64 bits e reverter para o Fix Pack anterior, você pode não ser capaz de iniciar o IBM MQ Explorer usando **strmqcfg** no fix pack anterior.

Para resolver este problema, veja a nota técnica a seguir: [https://www.ibm.com/support/pages/node/](https://www.ibm.com/support/pages/node/297519) [297519](https://www.ibm.com/support/pages/node/297519)

#### **LIMITAÇÕES E PROBLEMAS CONHECIDOS PARA O FIX PACK 1 DO IBM MQ 9.0.0**

#### **Disponibilidade da plataforma para este Fix Pack**

Os Fix Packs são entregues somente para plataformas distribuídas. Eles não são entregues para a plataforma z/OS nem para o IBM MQ Appliance. O Fix Pack 1 do IBM MQ 9.0.0 é liberado apenas no AIX, IBM i, Linux e Windows. Ele não é liberado no HP-UX ou no Solaris.

#### **FDC pode mostrar incorretamente assinaturas omissas para um gerenciador de filas agrupado**

O processo de repositório do cluster inclui verificações de manutenção. Uma verificação é que assinaturas internas existem para objetos do gerenciador de filas se o a visualização do gerenciador de filas local a configurações de cluster. Se um registo gerenciador de filas não tiver assinaturas nos clusters no qual ele é um membro, um FDC com a análise RM702021 (assinatura ausente) será gerado.

No entanto, durante o processo de criação de um novo repositório completo há um ponto no tempo em que o registro do gerenciador de filas pode incluir um nome de cluster que o gerenciador de filas local ainda não esteja ciente (porque ele ainda não é um repositório completo para o cluster denominado, nem é um repositório parcial). Nesse caso, o FDC gerado é enganoso, pois não deve haver mais nenhuma assinatura.

O APAR IT14931, entregue no IBM MQ 9.0.2 e IBM MQ 9.0.0, Fix Pack 1, verifica se o gerenciador de filas pode ser um repositório completo adiado, e se afirmativo, não gera o FDC. Mas o sistema não pode ter certeza de que o gerenciador de filas está prestes a se tornar um repositório completo, portanto, é importante que você faça também as verificações manuais a seguir:

- Verifique se os canais do receptor de cluster na configuração do cluster são compartilhados nos clusters apropriados.
- Verifique se as listas de nomes usadas pelos canais do receptor de cluster nos gerenciadores de filas remotas, contêm a lista esperada de nomes de cluster.
- Verifique se os canais remetentes definidos manualmente estão corretamente definidos e que espera-se que o destino seja um repositório completo. Espera-se sempre que os canais definidos manualmente (**CLUSSDR**) apontem para repositórios completos. Os canais **CLUSSDR** que apontam para repositórios parciais são um erro de configuração.

#### **IBM MQ JMS ExceptionListener não é invocado para todos os casos de exceções de conexão quebrada**

Os problemas a seguir afetam um aplicativo JMS que usa as IBM MQ 9.0 classes for JMS:

- Ao configurar a propriedade **JmsConstants.ASYNC\_EXCEPTIONS** do JMS **ConnectionFactory** para o valor JmsConstants.ASYNC\_EXCEPTIONS\_ALL, o JMS **ExceptionListener** do seu aplicativo deve ser chamado não apenas para exceções de conexão quebrada, mas também para qualquer exceção levantada durante a entrega de mensagem assíncrona para um JMS **MessageListener**. No entanto, as exceções de conexão não quebrada (por exemplo, MQRC\_GET\_INHIBITED) não estavam sendo entregues para o **ExceptionListener**.
- Quando uma Sessão JMS usar um soquete TCP/IP diferente para a Conexão JMS, o **ExceptionListener** do aplicativo não será chamado se apenas o soquete usado pela Sessão JMS estiver quebrado.

• O JMS **ExceptionListener** do seu aplicativo só é chamado para uma exceção de conexão quebrada quando o aplicativo está usando consumidores de mensagens assíncronas e não ao usar consumidores de mensagens síncronas.

O APAR IT14820, entregue neste fix pack, implementa as correções a seguir:

- Um **ExceptionListener** registrado por um aplicativo é chamado para todas as exceções de conexão quebrada, independentemente de o aplicativo estar usando consumidores de mensagens síncronas ou assíncronas.
- Um **ExceptionListener** registrado por um aplicativo será chamado se um soquete TCP/IP usado por uma Sessão JMS estiver quebrado.
- As exceções de conexão não quebrada (por exemplo, MQRC\_GET\_INHIBITED) que surgem durante a entrega de mensagens são entregues para o **ExceptionListener** de um aplicativo quando o aplicativo está usando consumidores de mensagens assíncronas e o JMS **ConnectionFactory** usado pelo aplicativo tem a propriedade **ASYNC\_EXCEPTIONS** configurada para o valor ASYNC\_EXCEPTIONS\_ALL.

#### **GSKit 8.0.50.69 ou posterior altera o formato de arquivo stash**

O APAR IT16295, entregue neste fix pack, atualiza o nível de componente GSKit para 8.0.50.69 ou posterior. Essa atualização altera o formato do arquivo stash usado ao gerar um arquivo .sth para armazenar em arquivo stash a senha do banco de dados de chaves. Os arquivos stash gerados por este nível do GSKit não são legíveis por níveis anteriores do GSKit.

Para garantir a compatibilidade, qualquer aplicativo ou outras instalações que utilizem um arquivo stash gerado com este nível do GSKit devem ser atualizados para uma versão do IBM MQ que contém o GSKit versão 8.0.50.69 ou posterior.

Se não for possível atualizar os aplicativos ou as outras instalações, é possível solicitar um formato de arquivo stash compatível com versões anteriores. Isso é feito ao fornecer o parâmetro **-v1stash** para os comandos **runmqakm** ou **runmqckm** ao usar as opções -stash ou -stashpw para gerar um arquivo stash.

Ao utilizar a GUI iKeyman, não é possível gerar um arquivo stash que seja compatível com versões anteriores do IBM MQ.

#### **Problemas ao efetuar o logon ao usar agentes de Transferência de arquivos gerenciados no z/OS**

Quando o produto IBM WebSphere MQ File Transfer Edition se tornou um componente do IBM MQ, alguns aprimoramentos de segurança foram feitos. Estes incluíam restringir os comandos a seguir de modo que eles possam ser emitidos apenas pelo usuário que os processos do agente ou do criador de log estavam executando como:

- **fteStartAgent**
- **fteStopAgent**
- **fteSetAgentTraceLevel**
- **fteShowAgentDetails**
- **fteStartLogger**
- **fteStopLogger**
- **fteSetLoggerTraceLevel**

Ao usar o IBM MQ Managed File Transfer no z/OS, é possível executar agentes como uma tarefa iniciada. Essas tarefas geralmente são executadas como um usuário administrativo que pode não ter privilégios de logon. Nessa situação, não é possível efetuar logon no sistema z/OS como o mesmo usuário sob o qual o agente está sendo executado, o que, por sua vez, significa que os comandos a seguir não podem ser emitidos para esse agente:

- **fteStartAgent**
- **fteStopAgent**
- **fteSetAgentTraceLevel**

#### • **fteShowAgentDetails**

O APAR PI52942, entregue neste fix pack, inclui uma nova propriedade do agente **adminGroup** para uso com os agentes do IBM MQ Managed File Transfer no z/OS. Quando esta propriedade é configurada com o nome de um grupo existente, membros desse grupo podem executar os comandos anteriores para aquele agente.

## **Limitações e problemas conhecidos para a liberação inicial do IBM MQ 9.0.0**

#### **Para o chinês tradicional, o plug-in do IBM MQ Explorer MFT exibe uma mensagem de erro "falha de asserção"**

Para o código de idioma chinês tradicional zh\_TW, ao usar o plug-in do Managed File Transfer (MFT) para monitorar as transferências de arquivos usando a visualização Progresso da transferência, o IBM MQ Explorer exibe continuamente uma mensagem de erro com o texto a seguir:

assertion failed: Column 7 has no label provider.

Este erro ocorreu quando uma atualização da tradução para o chinês Tradicional do título da Coluna 7 ("Started", em inglês) não foi aplicada também a um arquivo de controle usado pelo plug-in MFT.

Esse problema é corrigido no Fix Pack 8 do IBM MQ Versão 9.0.0, pelo APAR IT28289.

Esse problema também pode ser resolvido aplicando-se uma das correções locais a seguir.

*Método um de correção local:*

1. Abra temporariamente o IBM MQ Explorer em um idioma e código de idioma diferentes.

Uma maneira de fazer isso é configurar as propriedades **user.language** e **user.region** do sistema Java. Isso é feito para o IBM MQ Explorer abrindo o arquivo MQExplorer.ini localizado no diretório /bin da instalação do IBM MQ e incluindo estas entradas no final do arquivo após a linha a seguir:

-vmargs

Por exemplo, para abrir o IBM MQ Explorer em inglês dos EUA, inclua as linhas a seguir no arquivo MQExplorer.ini:

```
-Duser.language=en
-Duser.region=US
```
O final do arquivo agora parece semelhante ao exemplo a seguir:

```
-vmargs
-Xmx512M-Duser.language=en
-Duser.region=US
```
Salve e feche o arquivo.

- 2. No novo código de idioma:
	- a. Abra o IBM MQ Explorer.
	- b. Conecte-se à configuração do MFT.
	- c. Abra a página Log de transferência listada na configuração do MFT.
	- d. Assegure-se de que a visualização "Progresso da transferência atual" também seja exibida. Por padrão ela está localizada diretamente abaixo da visualização Conteúdo do log de transferência.
- 3. Feche o IBM MQ Explorer e reabra-o no código de idioma zh\_TW. Se zh\_TW for o seu código de idioma do sistema, remova as propriedades específicas do sistema **user.language** e **user.region** do arquivo MQExplorer.ini.

*Método dois de correção local:*

- 1. Feche o IBM MQ Explorer.
- 2. Abra o arquivo dialog\_settings.xml na área de trabalho do IBM MQ Explorer. Ele está localizado em um diretório semelhante ao seguinte:

```
[no Linux]
/home/user1/IBM/WebSphereMQ/workspace-Installation1/.metadata/.plugins/
com.ibm.wmqfte.explorer
[no Windows]
C:\Users\Administrator\IBM\WebSphereMQ\workspace-
Installation1\.metadata\.plugins\com.ibm.wmqfte.explorer\
```
3. Exclua qualquer um dos itens listados sob a entrada XML a seguir para "COLUMNS", de modo que a lista contenha sete itens, em vez dos oito originais.

```
<section name="TRANSFER_PROGRESS_VIEW_SETTINGS">
     <item value="zh" key="LOCALE"/>
         <list key="COLUMNS">
            <!-- Delete any one of the items here -->
         </list>
```
Por exemplo, exclua o primeiro item da lista para "COLUMNS":

<item value=""/>

- 4. Salve e feche o arquivo.
- 5. Reinicie o IBM MQ Explorer.

#### **O plug-in do IBM MQ Explorer Managed File Transfer não manipula senhas com mais de 12 caracteres de comprimento se o Modo de Autenticação MQCSP estiver ativado**

Se você usa o plug-in do IBM MQ Explorer Managed File Transfer ou possui agentes de Transferência de arquivos gerenciados que se conectam a um gerenciador de filas usando o transporte CLIENT e especificam uma senha, então o agente não se autenticará com o gerenciador de filas se a senha especificada for maior que 12 caracteres em comprimento. Isso ocorre porque o código não usa autenticação MQCSP e se autentica usando "modo de compatibilidade", que limita a senha a 12 caracteres de comprimento.

Sob o APAR IT17772, entregue no Fix Pack 2 do IBM MQ 9.0.0, o código é atualizado de modo que seja possível desativar o modo de compatibilidade padrão e ativar o modo de Autenticação MQCSP. É possível fazer isso das seguintes formas:

- No IBM MQ Explorer:
	- Selecione o gerenciador de filas ao qual você deseja se conectar.
	- Clique com o botão direito do mouse e selecione **Detalhes da conexão** > **Propriedades**.
	- Clique na guia **ID do usuário**.
	- Certifique-se de que **Ativar identificação de usuário** esteja selecionado e desmarque a caixa de seleção **Modo de compatibilidade de identificação do usuário**.
- Para os agentes do MFT:
	- Inclua um novo parâmetro **useMQCSPAuthentication** no arquivo MFTCredentials.xml para o usuário relevante. Configure o parâmetro como true. Se o parâmetro não estiver lá, por padrão, ele é configurado como false e usa o modo de compatibilidade para autenticar o usuário com o gerenciador de filas.

Aqui está uma entrada de exemplo para mostrar como configurar o parâmetro **useMQCSPAuthentication** no arquivo MFTCredentials.xml:

```
	 <tns:qmgr name="CoordQueueMgr" user="ernest"
mqUserId="ernest" mqPassword="AveryL0ngPassw0rd2135"
useMQCSPAuthentication="true"/>
```
Esta correção é implementada no IBM MQ 9.0.3 e no IBM MQ9.0.0, Fix Pack 2.

#### **O comando fteCleanAgent de Transferência de arquivos, executado sem parâmetros, faz o equivalente a -all**

Ao executar o comando **fteCleanAgent** com apenas o nome do agente e nenhum argumento especificado, o comportamento é equivalente a fteCleanAgent *agent\_name* -all Como resultado, todas as definições a seguir são limpas no agente em relação ao qual o comando foi executado:

- Transferências em andamento e pendentes
- Definições do monitor de recursos
- Definições de transferências planejadas

Por exemplo, os dois comandos a seguir resultam no mesmo comportamento:

```
fteCleanAgent agent100
fteCleanAgent -all agent100
```
Sob o APAR IT15522, entregue no Fix Pack 2 do IBM MQ 9.0.0, o comando **fteCleanAgent** é atualizado de modo que um usuário deve especificar qual estado de Transferência de Arquivos Gerenciado limpar ao transmitir os parâmetros apropriados para o comando, bem como fornecer um nome de agente. Este APAR também inclui uma nova propriedade para reverter o **fteCleanAgent** para seu comportamento original, se necessário. A propriedade chama-se **failCleanAgentWithNoArguments** e está configurada no arquivo command.properties. Por padrão, o valor de **failCleanAgentWithNoArguments** é true e o comando **fteCleanAgent** não é executado se apenas o parâmetro do nome do agente for especificado.

Esta correção é implementada no IBM MQ 9.0.3 e no IBM MQ9.0.0, Fix Pack 2.

#### **Arquivos de políticas do cliente .NET não são enviados com liberações iniciais do IBM MQ 9.0**

Os arquivos de políticas para o cliente .NET do IBM MQ não são enviados com o IBM MQ 9.0.3 e anteriores ou com o IBM MQ 9.0.0 Fix Pack 1 e anterior. Se um aplicativo for compilado usando uma versão do IBM MQ anterior a 9.0 e você tiver que executá-lo em um das liberações 9.0 afetadas, copie os conteúdos do arquivo NonPrimaryRedirect.config (em &MQ\_INSTALL\_PATH&\Tools\dotnet\samples\cs\base) para o arquivo app.config do aplicativo ou recompile o aplicativo com a liberação 9.0 afetada.

Esse problema foi corrigido pelo APAR IV98407. Esta correção é implementada no IBM MQ 9.0.4 e no IBM MQ 9.0.0, Fix Pack 2.

#### **O seletor de ID de correlação definido em um listener de mensagem do JMS não é transmitido para o gerenciador de filas**

O seletor de mensagem do ID de correlação definido no objeto **MessageConsumer** ou **JMSConsumer** no qual um JMS **MessageListener** está registrado não está sendo transmitido para o gerenciador de filas. Isso resulta no envio de todas as mensagens no destino para o listener, em vez de apenas aquelas que correspondem ao seletor.

Esse problema foi corrigido pelo APAR IT16106. Esta correção é implementada no IBM MQ 9.0.3 e no IBM MQ9.0.0, Fix Pack 2.

#### **Aplicativo JMS retorna nulo e aciona a mensagem "Recepção interrompida por início de sessão"**

Se um aplicativo fizer o seguinte:

- 1. Cria um consumidor assíncrono em uma sessão JMS,
- 2. Associa um **MessageListener** a esse consumidor,
- 3. Cria um consumidor síncrono no método **onMessage** desse **MessageListener** usando a mesma sessão com a qual o consumidor assíncrono original foi criado

Em seguida, qualquer recebimento subsequente nesse consumidor síncrono retorna nulo em vez de uma mensagem e gera uma mensagem para o console: Receive interrupted by async Session start.

A especificação JMS não permite o uso de uma sessão para os métodos síncronos quando a entrega da mensagem assíncrona está em execução. Seu aplicativo do Serviço de Mensagens Java (JMS) deverá criar uma sessão separada se desejar usar os métodos síncronos e a entrega assíncrona simultaneamente.

Em APAR IT13758, o resultado da mensagem pelo console muda para dar esta explicação e solução. Esta mudança é implementada no IBM MQ 9.0.1 e no IBM MQ 9.0.0, Fix Pack 1.

#### **Ponteiro nulo JRE ao usar SUITEB SSL com o listener AMQP**

Ao usar o listener AMQP do IBM MQ para autenticar um cliente AMQP usando certificados compatíveis com SUITEB e um conjunto de cifras com SSLFIPS(YES) configurado no gerenciador de filas, o listener poderá ser encerrado de forma anormal inesperadamente com uma exceção de ponteiro nulo vindo da classe **com.ibm.crypto.fips.provider.GCTR** do Java Runtime Environment.

Esse problema foi corrigido no Java Runtime Environment pelo APAR IV83436.

#### **A sinalização -mt no java/lib64/Makefile deve ser removida em sistemas Linux**

Ao compilar as bibliotecas de carregamento do comutador XA para o IBM MQ Classes for Java de 64 bits, você pode obter o erro a seguir:

gcc: error: unrecognized command line option '-mt'

Se você obter esse erro, remova a sinalização '-mt' do arquivo a seguir:

*ibm\_mq\_root*/java/lib64/jdbc/Makefile

A sinalização é definida na linha a seguir:

LINK\_OPTIONS = -eMQStart -m64 -mt -mcmodel=medium \${MQLIBPATH} \${MQLIBS}

#### **O criador de logs de banco de dados do IBM MQ Managed File Transfer Java EE gera mensagens de aviso no WebSphere Application Server Community Edition 2.1 quando usado com um banco de dados Oracle**

Esse problema afeta todos os usuários do criador de logs de banco de dados para persistir, para um banco de dados Oracle, as informações publicadas como mensagens de log XML para o tópico SYSTEM.FTE no gerenciador de filas de coordenação.

Se alguma das colunas definidas para uma tabela criada no banco de dados Oracle for do tipo **CLOB** (por exemplo, **NCLOB**), a classe Java definida usando Java Persistence Architecture (JPA) para representar essa tabela deverá anotar as variáveis de membro da classe que representam a coluna do tipo **CLOB** com @Lob. Caso contrário, o tipo de coluna será assumido como sendo do tipo **VARCHAR**.

Nas versões anteriores do produto, essa anotação não era incluída nas classes Java fornecidas com o componente IBM MQ Managed File Transfer. Portanto, quando a implementação JPA tentou corresponder o campo do membro representando uma coluna em uma tabela de banco de dados com a coluna real na tabela de banco de dados, a diferença foi detectada e relatada como um aviso.

Este problema foi corrigido no IBM MQ 9.0.0, sujeito às limitações em curso a seguir:

- As colunas com os nomes **SOURCE\_BRIDGE\_URL** e **DESTINATION\_BRIDGE\_URL** na tabela **FTELOG.TRANSFER\_EVENT** devem ser definidas com o comprimento de coluna 2083.
- Usuários do componente IBM MQ Managed File Transfer que possuem um criador de logs de banco de dados que se conecta a um banco de dados Db2 podem ter que atualizar esses comprimentos de coluna manualmente após aplicar este fix pack, se o comprimento dessas colunas for definido como 1024. Se dados mais longos do que 1024 bytes forem gravados, então os dados são truncados e nenhum aviso é dado pelo Db2.

#### **Os usuários podem não ser capazes de usar caracteres GB18030 para Descrição de Instalação no Windows**

Durante a instalação do servidor para Windows, é possível especificar uma **Descrição da instalação**. Se você tentar usar alguns caracteres GB18030, eles podem não aparecer nos campos de entrada e não ser mostrados corretamente na página Resumo.

#### **Licença do IBM MQ: falha ao determinar distribuição do sistema para Linux no System z**

Em sistemas Linux que não possuem o comando **lsb\_release** instalado, a mensagem a seguir pode ser vista ao executar o comando **mqlicense.sh**:

WARNING: Unable to determine distribution and release for this system. Check that it is supported before continuing with installation.

Se você receber esta mensagem, verifique se o sistema atende aos requisitos em [https://](https://www.ibm.com/support/pages/node/597469) [www.ibm.com/support/pages/node/597469](https://www.ibm.com/support/pages/node/597469) e, em seguida, prossiga com a instalação.

# **Limitações e problemas conhecidos para liberações do Contínuous Delivery**

## **LIMITAÇÕES E PROBLEMAS CONHECIDOS PARA O IBM MQ 9.0.5**

#### **Mudanças no suporte do Product Insights**

No IBM MQ 9.0.5, o nome da sub-rotina de configuração do Product Insights em qm.ini muda de **BluemixRegistration** para **ReportingService**. Os gerenciadores de filas configurados com o nome da sub-rotina antiga não são iniciados até que o nome da sub-rotina mude ou a sub-rotina seja removida do qm.ini.

#### **Cliente Java trava quando o gerenciador de filas está em quiesce à medida que uma nova tentativa de conexão é feita**

Este problema afeta aplicativos que usam os recursos IBM MQ a seguir:

- Classes para JMS
- Classes para Java
- Adaptador de recursos JCA
- Pacotes configuráveis OSGi
- Managed File Transfer

Um gerenciador de filas IBM MQ pode enviar, para clientes conectados, notificações solicitando um encerramento controlado de conversas (alças de conexão). Um gerenciador de filas envia essas notificações, por exemplo, quando o gerenciador de filas está sendo colocado em modo quiesce. Se um encadeamento dentro de um cliente Java recebe uma dessas notificações ao mesmo tempo em que outro encadeamento dentro do cliente solicita uma nova conversa, pode ocorrer um conflito. Isso ocorre porque ambos os encadeamentos precisam de acesso ao **connectionsLock** interno no objeto **RemoteConnectionSpecification**.

Este problema é corrigido no IBM MQ 9.0.5 e no IBM MQ 9.0.0, Fix Pack 3 pelo APAR IT22127. A correção ativará um novo encadeamento para reassociar a conexão ao seu **RemoteConnectionSpecification**, se necessário, para que a conexão possa ser reutilizada.

Para que a correção funcione para os seus aplicativos, é necessário incluir a nova política a seguir ao arquivo de políticas utilizado pelo Java Security Manager:

permission java.lang.RuntimePermission "modifyThread";

#### **Mudanças nos valores padrão para algumas cifras**

O JRE é atualizado para 8.0.5.10 nesta liberação. Por padrão, esse nível do JRE desativa as cifras cujos algoritmos correspondem ao DES40\_CBC ou RC4\_40.

Por exemplo:

SSL\_KRB5\_EXPORT\_WITH\_DES\_CBC\_40\_SHA

Para ativar novamente essas cifras, atualize seu arquivo java/lib/security/java.security para remover o algoritmo usado por sua cifra a partir do nome do **jdk.tls.disabledAlgorithms**: par de valores.

#### **Mensagem de aviso falsa e FDCs gerados durante o processo de desinstalação do RDQM**

Se um gerenciador de filas de dados replicados existe quando os rpms do MQSeries forem desinstalados (por exemplo, durante um upgrade) FDCs com Probe ID XC721050 são gerados, durante a desinstalação, do nome do programa **amqiclen**.

Eles podem ser ignorados com segurança.

Quando o rpm drbd-utils é desinstalado, o aviso a seguir é exibido:

warning: /etc/drbd.d/global common.conf saved as /etc/drbd.d/global common.conf.rpmsave

Isso pode ser ignorado com segurança.

#### **Mensagem de erro ao atualizar sistema RHEL com RDQM instalado**

Se executar uma "atualização yum" em um sistema RHEL que tenha o RDQM instalado, você receberá um erro sobre um pacote **libqb**. Para evitar isso, edite o arquivo /etc/yum.conf e inclua a linha a seguir:

exclude=libqb\*

#### **LIMITAÇÕES E PROBLEMAS CONHECIDOS PARA O IBM MQ 9.0.4**

Não há nenhuma nova limitação ou problema conhecido que requeira sua atenção.

#### **LIMITAÇÕES E PROBLEMAS CONHECIDOS PARA O IBM MQ 9.0.3**

#### **PTF necessário para IBM MQ Advanced for z/OS VUE para se conectar ao serviço IBM Blockchain na IBM Cloud**

O IBM MQ 9.0.3 apresenta um novo componente Connector Pack para o IBM MQ Advanced for z/OS Value Unit Edition. Este pacote fornece a conectividade a seguir:

- Conectividade do IBM MQ for z/OS ao serviço IBM Product Insights na IBM Cloud
- Conectividade do IBM MQ for z/OS ao serviço IBM Blockchain na IBM Cloud
- Agente do MFT em execução na conectividade z/OS ao IBM MQ sendo executado em um sistema z/OS remoto

Para ativar a conectividade ao serviço IBM Blockchain na IBM Cloud, é necessário instalar o PTF para o APAR PI81206. Se isso não for feito, uma tentativa de executar o IBM MQ Blockchain Bridge exibe o texto de erro a seguir:

The MQ to BlockChain bridge requires an enablement APAR to run. Consult IBM Documentation for further details.

#### **LIMITAÇÕES E PROBLEMAS CONHECIDOS PARA O IBM MQ 9.0.2**

#### **Vulnerabilidades de segurança do JRE**

Existem várias vulnerabilidades no IBM Runtime Environment Java 8, usado pelo IBM MQ 9.0.2. Detalhes adicionais, incluindo pontuação CVSS e detalhes sobre correção temporária, podem ser encontrados aqui:<https://www.ibm.com/support/pages/node/294233>

Este problema é corrigido no JRE incluído no IBM MQ 9.0.3.

#### **FDC pode mostrar incorretamente assinaturas omissas para um gerenciador de filas agrupado**

O processo de repositório do cluster inclui verificações de manutenção. Uma verificação é que assinaturas internas existem para objetos do gerenciador de filas se o a visualização do gerenciador de filas local a configurações de cluster. Se um registo gerenciador de filas não tiver assinaturas nos clusters no qual ele é um membro, um FDC com a análise RM702021 (assinatura ausente) será gerado.

No entanto, durante o processo de criação de um novo repositório completo há um ponto no tempo em que o registro do gerenciador de filas pode incluir um nome de cluster que o gerenciador de filas local ainda não esteja ciente (porque ele ainda não é um repositório completo para o cluster denominado, nem é um repositório parcial). Nesse caso, o FDC gerado é enganoso, pois não deve haver mais nenhuma assinatura.

O APAR IT14931, entregue no IBM MQ 9.0.2 e IBM MQ 9.0.0, Fix Pack 1, verifica se o gerenciador de filas pode ser um repositório completo adiado, e se afirmativo, não gera o FDC. Mas o sistema não pode ter certeza de que o gerenciador de filas está prestes a se tornar um repositório completo, portanto, é importante que você faça também as verificações manuais a seguir:

- Verifique se os canais do receptor de cluster na configuração do cluster são compartilhados nos clusters apropriados.
- Verifique se as listas de nomes usadas pelos canais do receptor de cluster nos gerenciadores de filas remotas, contêm a lista esperada de nomes de cluster.
- Verifique se os canais remetentes definidos manualmente estão corretamente definidos e que espera-se que o destino seja um repositório completo. Espera-se sempre que os canais definidos manualmente (**CLUSSDR**) apontem para repositórios completos. Os canais **CLUSSDR** que apontam para repositórios parciais são um erro de configuração.

#### **Keystores de certificado podem não abrir se contiverem certificados com números de série que tenham um zero à esquerda**

Se você estiver usando um JRE diferente do fornecido no IBM MQ 9.0.2, note que níveis de manutenção JRE liberados recentemente suportados pelo IBM MQ, incluindo aqueles fornecidos pela Oracle e por outros produtos IBM, são conhecidos por falharem ao abrir keystores de certificados se contiverem certificados com números de série que tenham um zero à esquerda em sua codificação. Isso pode provocar um impacto na função de requisição e do produto.

Mais detalhes podem ser encontrados aqui: <https://www.ibm.com/support/pages/node/294121>

#### **IBM MQ 9.0 Os agentes do Managed File Transfer publicam mensagens de status XML no formato de mensagem de bytes (MQFMT\_NONE) por padrão**

O APAR IT15971, entregue no Fix Pack 2 do IBM MQ 9.0.2 e IBM MQ 9.0.0, inclui uma propriedade **messagePublicationFormat**. Essa propriedade controla o formato das mensagens publicadas no tópico **SYSTEM.FTE**. O comportamento padrão do agente do MFT não se destinava a mudar, portanto, por padrão, as mensagens devem ser publicadas no formato misto, ou seja, no formato MQFMT\_NONE e MQFMT\_STRING, dependendo do Tópico. No entanto, no APAR IT15971, ao especificar messagePublicationFormat=mixed, o efeito é o mesmo que especificar messagePublicationFormat=MQFMT\_NONE.

O problema é corrigido no IBM MQ 9.0.3, pelo APAR IT19721.

#### **LIMITAÇÕES E PROBLEMAS CONHECIDOS PARA O IBM MQ 9.0.1**

#### **Vulnerabilidades de segurança do JRE**

Há várias vulnerabilidades no IBM Runtime Environment Java versão 8 usada pelo IBM MQ 9.0.1. Detalhes adicionais, incluindo pontuação CVSS e detalhes sobre correção temporária, podem ser encontrados aqui:<https://www.ibm.com/support/pages/node/294233>

Este problema é corrigido no JRE incluído no IBM MQ 9.0.3.

#### **IBM MQ JMS ExceptionListener não é invocado para todos os casos de exceções de conexão quebrada**

Os problemas a seguir afetam um aplicativo JMS que usa as IBM MQ 9.0 classes for JMS:

- Ao configurar a propriedade **JmsConstants.ASYNC\_EXCEPTIONS** do JMS **ConnectionFactory** para o valor JmsConstants.ASYNC\_EXCEPTIONS\_ALL, o JMS **ExceptionListener** do seu aplicativo deve ser chamado não apenas para exceções de conexão quebrada, mas também para qualquer exceção levantada durante a entrega de mensagem assíncrona para um JMS **MessageListener**. No entanto, as exceções de conexão não quebrada (por exemplo, **MQRC\_GET\_INHIBITED**) não estavam sendo entregues para o **ExceptionListener**.
- Quando uma Sessão JMS usar um soquete TCP/IP diferente para a Conexão JMS, o **ExceptionListener** do aplicativo não será chamado se apenas o soquete usado pela Sessão JMS estiver quebrado.
- O JMS **ExceptionListener** do seu aplicativo só é chamado para uma exceção de conexão quebrada quando o aplicativo está usando consumidores de mensagens assíncronas e não ao usar consumidores de mensagens síncronas.

O APAR IT14820, entregue no IBM MQ 9.0.0, Fix Pack 1, implementa as correções a seguir:

- Um **ExceptionListener** registrado por um aplicativo é chamado para todas as exceções de conexão quebrada, independentemente de o aplicativo estar usando consumidores de mensagens síncronas ou assíncronas.
- Um **ExceptionListener** registrado por um aplicativo será chamado se um soquete TCP/IP usado por uma Sessão JMS estiver quebrado.
- As exceções de conexão não quebrada (por exemplo, **MQRC\_GET\_INHIBITED**) que surgem durante a entrega de mensagens são entregues para o **ExceptionListener** de um aplicativo quando o aplicativo está usando consumidores de mensagens assíncronas e o JMS **ConnectionFactory** usado pelo aplicativo tem a propriedade **ASYNC\_EXCEPTIONS** configurada para o valor ASYNC\_EXCEPTIONS\_ALL.

#### **GSKit 8.0.50.69 ou posterior altera o formato de arquivo stash**

O APAR IT16295, entregue no IBM MQ 9.0.0, Fix Pack 1, atualiza o nível de componente GSKit para 8.0.50.69 ou posterior. Essa atualização altera o formato do arquivo stash usado ao gerar um arquivo .sth para armazenar em arquivo stash a senha do banco de dados de chaves. Os arquivos stash gerados por este nível do GSKit não são legíveis por níveis anteriores do GSKit.

Para garantir a compatibilidade, qualquer aplicativo ou outras instalações que utilizem um arquivo stash gerado com este nível do GSKit devem ser atualizados para uma versão do IBM MQ que contém o GSKit versão 8.0.50.69 ou posterior.

Se não for possível atualizar aplicativos ou outras instalações, é possível solicitar um formato de arquivo stash compatível com versões anteriores do IBM MQ. Isso é feito ao fornecer o parâmetro **-v1stash** para os comandos **runmqakm** ou **runmqckm** ao usar as opções **-stash** ou **-stashpw** para gerar um arquivo stash.

Ao utilizar a GUI iKeyman, não é possível gerar um arquivo stash que seja compatível com versões anteriores.

#### **Problemas ao efetuar o logon ao usar agentes de Transferência de arquivos gerenciados no z/OS**

Quando o produto IBM WebSphere MQ File Transfer Edition se tornou um componente do IBM MQ, alguns aprimoramentos de segurança foram feitos. Estes incluíam restringir os comandos a seguir de modo que eles possam ser emitidos apenas pelo usuário que os processos do agente ou do criador de log estavam executando como:

- **fteStartAgent**
- **fteStopAgent**
- **fteSetAgentTraceLevel**
- **fteShowAgentDetails**
- **fteStartLogger**
- **fteStopLogger**

#### • **fteSetLoggerTraceLevel**

Ao usar o IBM MQ Managed File Transfer no z/OS, é possível executar agentes como uma tarefa iniciada. Essas tarefas geralmente são executadas como um usuário administrativo que pode não ter privilégios de logon. Nessa situação, não é possível efetuar logon no sistema z/OS como o mesmo usuário sob o qual o agente está sendo executado, o que, por sua vez, significa que os comandos a seguir não podem ser emitidos para esse agente:

- **fteStartAgent**
- **fteStopAgent**
- **fteSetAgentTraceLevel**
- **fteShowAgentDetails**

O APAR PI52942, entregue no Fix Pack 1 do IBM MQ 9.0.0 inclui uma nova propriedade do agente **adminGroup** para uso com os agentes do IBM MQ Managed File Transfer no z/OS. Quando essa propriedade é configurada para o nome de um grupo existente, os membros desse grupo podem executar os comandos anteriores para esse agente.

#### **strmqweb (console da web) não funciona em alguns sistemas Ubuntu**

No Ubuntu, após executar o comando **strmqweb** para ativar o console da web, você pode achar que seja possível efetuar logon e ver um gerenciador de filas em execução, mas ao tentar interagir com o gerenciador de filas você recebe um erro.

Este problema parece afetar apenas os sistemas Ubuntu em que a shell padrão é Dash.

Uma solução alternativa é parar o servidor da web ao executar o comando **endmqweb** e, em seguida, reiniciá-lo executando o comando **bash strmqweb**. Isso assegura que o script seja executado sob Bash.

# **Copyright, avisos e marcas comerciais**

#### Informações de copyright e marca registrada

Estas informações foram desenvolvidas para produtos e serviços oferecidos nos Estados Unidos.

É possível que a IBM não ofereça os produtos, serviços ou recursos discutidos nesta publicação em outros países. Consulte um representante IBM local para obter informações sobre produtos e serviços disponíveis atualmente em sua área. Qualquer referência a produtos, programas ou serviços IBM não significa que apenas produtos, programas ou serviços IBM possam ser utilizados. Qualquer produto, programa ou serviço funcionalmente equivalente, que não infrinja nenhum direito de propriedade intelectual da IBM poderá ser utilizado em substituição a este produto, programa ou serviço. Entretanto, a avaliação e verificação da operação de qualquer produto, programa ou serviço não IBM são de responsabilidade do Cliente.

A IBM pode ter patentes ou solicitações de patentes pendentes relativas a assuntos tratados nesta publicação. O fornecimento desta publicação não lhe garante direito algum sobre tais patentes. é possível enviar pedidos de licença, por escrito, para:

Gerência de Relações Comerciais e Industriais da IBM Brasil Av. Pasteur, 138-146 Botafogo Rio de Janeiro, RJ U.S.A.

Para pedidos de licença relacionados a informações de DBCS (Conjunto de Caracteres de Byte Duplo), entre em contato com o Departamento de Propriedade Intelectual da IBM em seu país ou envie pedidos de licença, por escrito, para:

Intellectual Property Licensing Legal and Intellectual Property Law IBM Japan, Ltd. 19-21, Nihonbashi-Hakozakicho, Chuo-ku Tokyo 103-8510, Japan

O parágrafo a seguir não se aplica a nenhum país em que tais disposições não estejam de acordo com a legislação local:

A INTERNATIONAL BUSINESS MACHINES CORPORATION FORNECE ESTA PUBLICAÇÃO "NO ESTADO EM QUE SE ENCONTRA", SEM GARANTIA DE NENHUM TIPO, SEJA EXPRESSA OU IMPLÍCITA, INCLUINDO, MAS A ELAS NÃO SE LIMITANDO, AS GARANTIAS IMPLÍCITAS DE NÃO INFRAÇÃO, COMERCIALIZAÇÃO OU ADEQUAÇÃO A UM DETERMINADO PROPÓSITO. Alguns países não permitem a exclusão de garantias expressas ou implícitas em certas transações; portanto, essa disposição pode não se aplicar ao Cliente.

Essas informações podem conter imprecisões técnicas ou erros tipográficos. São feitas alterações periódicas nas informações aqui contidas; tais alterações serão incorporadas em futuras edições desta publicação. A IBM pode, a qualquer momento, aperfeiçoar e/ou alterar os produtos e/ou programas descritos nesta publicação, sem aviso prévio.

Referências nestas informações a websites não IBM são fornecidas apenas por conveniência e não representam de forma alguma um endosso a esses websites. Os materiais contidos nesses websites não fazem parte dos materiais desse produto IBM e a utilização desses websites é de inteira responsabilidade do Cliente.

A IBM pode utilizar ou distribuir as informações fornecidas da forma que julgar apropriada sem incorrer em qualquer obrigação para com o Cliente.

Os licenciados deste programa que desejarem obter informações sobre este assunto com o propósito de permitir: (i) a troca de informações entre programas criados independentemente e outros programas (incluindo este) e (ii) o uso mútuo das informações trocadas, deverão entrar em contato com:

Av. Pasteur, 138-146 J46A/G4 Botafogo Rio de Janeiro, RJ **EUA** 

Tais informações podem estar disponíveis, sujeitas a termos e condições apropriadas, incluindo em alguns casos o pagamento de uma taxa.

O programa licenciado descrito nesta publicação e todo o material licenciado disponível são fornecidos pela IBM sob os termos do Contrato com o Cliente IBM, do Contrato Internacional de Licença do Programa IBM ou de qualquer outro contrato equivalente.

As informações relativas a produtos não IBM foram obtidas junto aos fornecedores dos respectivos produtos, de seus anúncios publicados ou de outras fontes disponíveis publicamente. A IBM não testou estes produtos e não pode confirmar a precisão de seu desempenho, compatibilidade nem qualquer outra reivindicação relacionada a produtos não IBM. Dúvidas sobre os recursos de produtos não IBM devem ser encaminhadas diretamente a seus fornecedores. Estas informações contêm exemplos de dados e relatórios utilizados nas operações diárias de negócios. Para ilustrá-los da forma mais completa possível, os exemplos incluem nomes de indivíduos, empresas, marcas e produtos. Todos estes nomes são fictícios e qualquer semelhança com os nomes e endereços utilizados por uma empresa real é mera coincidência.

#### Licença de copyright

Estas informações contêm programas de aplicativos de amostra na linguagem fonte, ilustrando as técnicas de programação em diversas plataformas operacionais. O Cliente pode copiar, modificar e distribuir estes programas de amostra sem a necessidade de pagar à IBM, com objetivos de desenvolvimento, uso, marketing ou distribuição de programas aplicativos em conformidade com a interface de programação de aplicativo para a plataforma operacional para a qual os programas de amostra são criados. Esses exemplos não foram testados completamente em todas as condições. Portanto, a IBM não pode garantir ou implicar a confiabilidade, manutenção ou função destes programas. O Cliente pode copiar, modificar e distribuir estes programas de amostra de qualquer maneira sem pagamento à IBM, com objetivos de desenvolvimento, uso, marketing ou distribuição de programas aplicativos em conformidade com interfaces de programação de aplicativos da IBM.

Os termos a seguir são marcas registradas da International Business Machines Corporation nos Estados Unidos e/ou em outros países: AIX, IBM, WebSphere, z/OS

Windows é uma marca comercial da Microsoft Corporation nos Estados Unidos, e/ou em outros países.

Java e todas as marcas registradas e logotipos baseados em Java são marcas ou marcas registradas da Oracle e/ou de suas afiliadas.

UNIX é uma marca registrada do The Open Group nos Estados Unidos e em outros países.

Linux é uma marca comercial de Linus Torvalds nos Estados Unidos e/ou em outros países.

Outros nomes de empresas, produtos ou serviços podem ser marcas comerciais ou marcas de serviço de terceiros.

Para obter informações adicionais, consulte <https://www.ibm.com/legal/copytrade>.